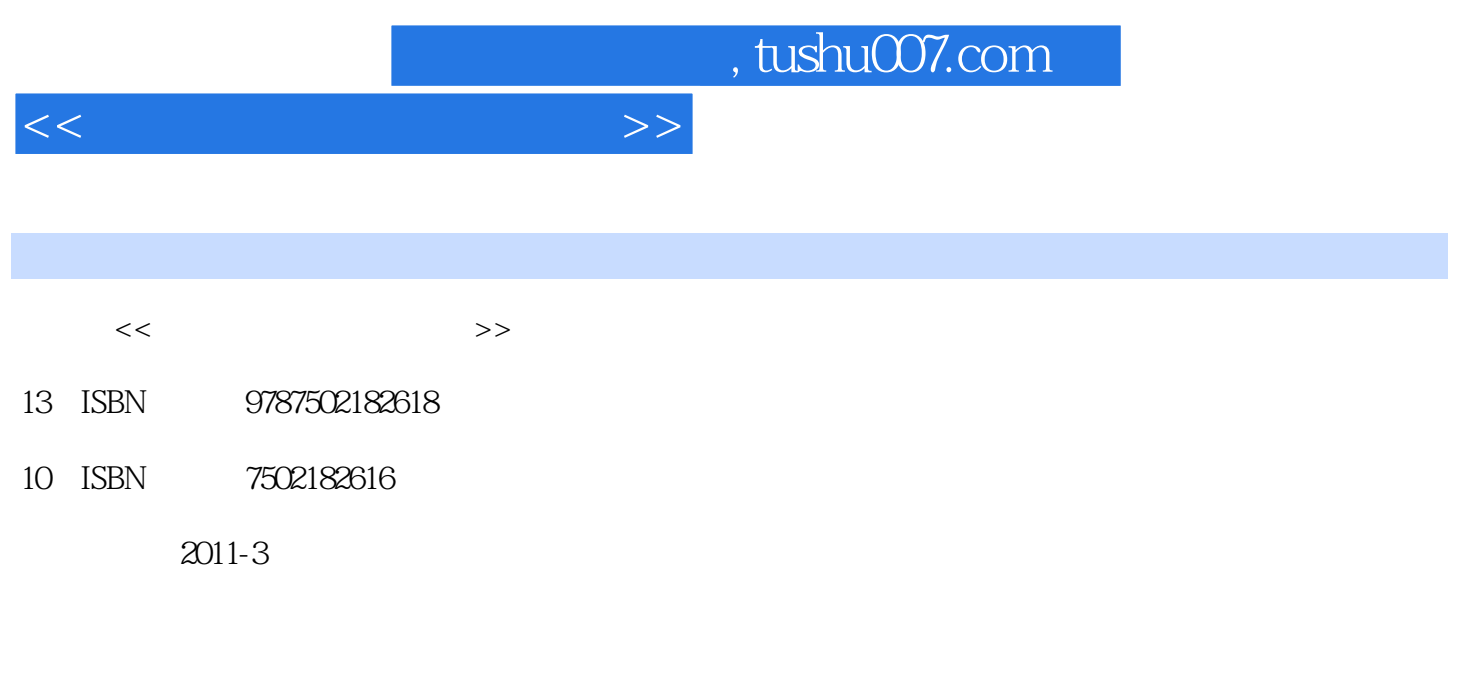

页数:201

PDF

更多资源请访问:http://www.tushu007.com

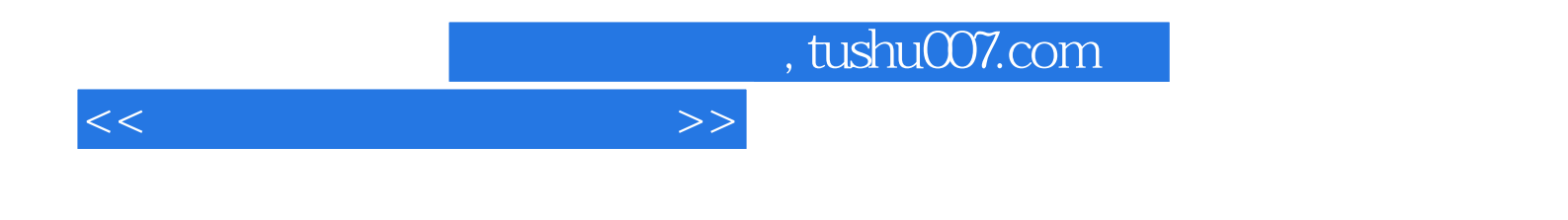

 $80C51$ 

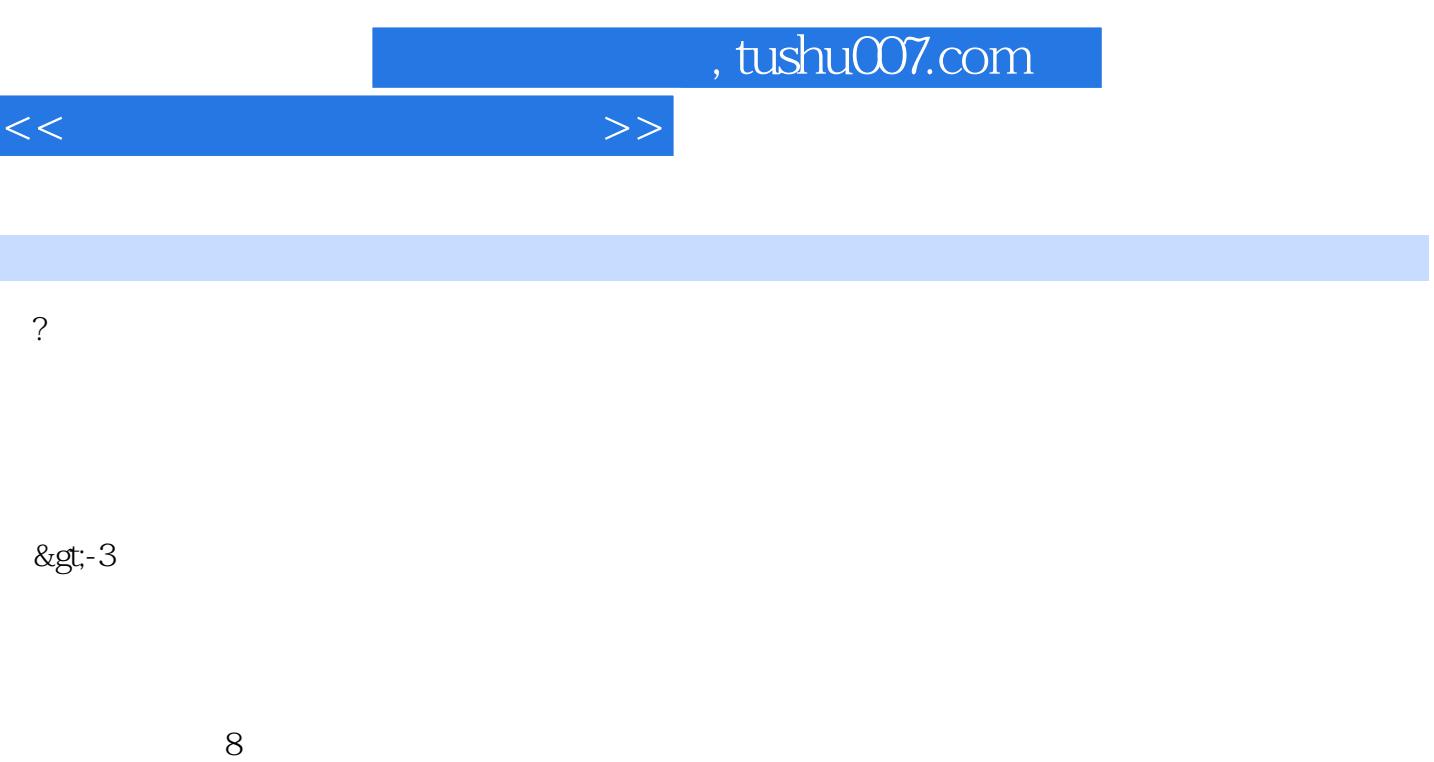

 $1 \quad 80C51$ 2 ASCII 3 Keil u Vision2 附录4 编程器使用简介 附录5 固化器使用简介 6 ISP

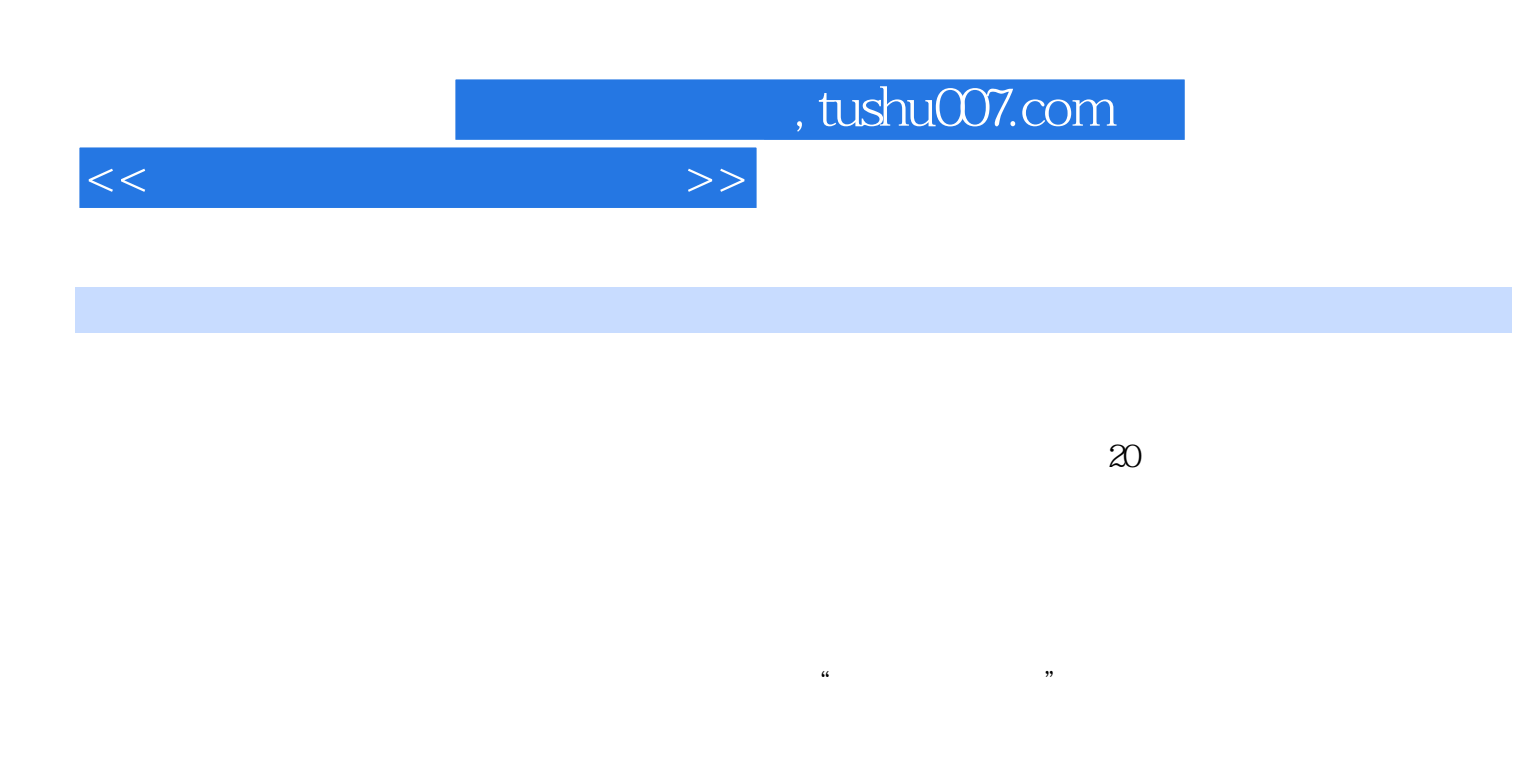

 $\mathbf 1$ 

 $\overline{2}$  $3$ 

 $1.$ 

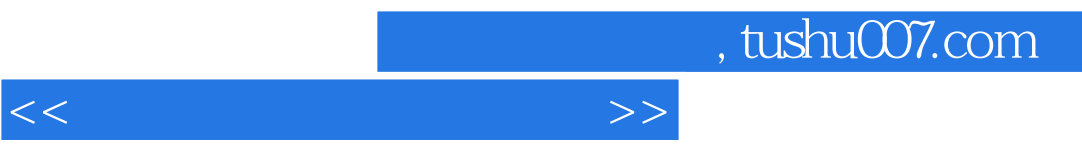

 $\mu$  and  $\mu$  and  $\mu$  and  $\mu$  and  $\mu$  and  $\mu$  and  $\mu$  and  $\mu$  and  $\mu$  and  $\mu$  and  $\mu$  and  $\mu$  and  $\mu$  and  $\mu$  and  $\mu$  and  $\mu$  and  $\mu$  and  $\mu$  and  $\mu$  and  $\mu$  and  $\mu$  and  $\mu$  and  $\mu$  and  $\mu$  and  $\mu$ 

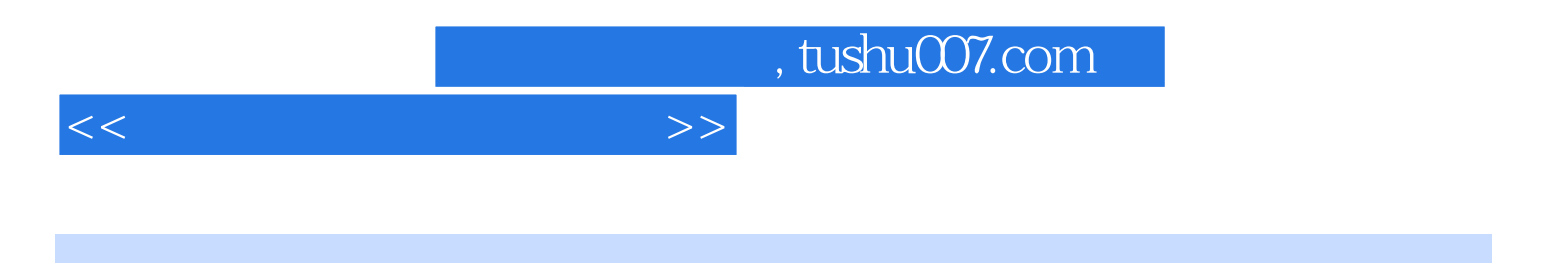

本站所提供下载的PDF图书仅提供预览和简介,请支持正版图书。

更多资源请访问:http://www.tushu007.com